## **AGIM KEVIN JOHNMICHAEL**

17/eng05/004

commandwindow

clearvars

clc

format short g

```
syms t kp td tp
v = kp*(1-exp(-( (t-td)/tp)))mdata=xlsread('1587203818odevbesdata','data1');
t1 = \text{mdata}(:,1);v = \text{mdata}(:,2);V1 = round(mdata(900,2),1)t0 = ones(length(v),1)t=[t0 t1][mcoeff, mcoeffint, mresid, mresidint, manova] = regress(v,t);
%mcoeff
% rsquaredvalue = m\text{coeff}(1)mcoeff
manova
kp = V1td = -m\omega\text{eff}(1)tp = moeff(2)plot(t,v(:,1));
```

```
grid on
```
grid minor

Beta =  $nlimit(V,t,vf,beta0)$  $Beta0 = [1011]$ Plot(t, Beta)

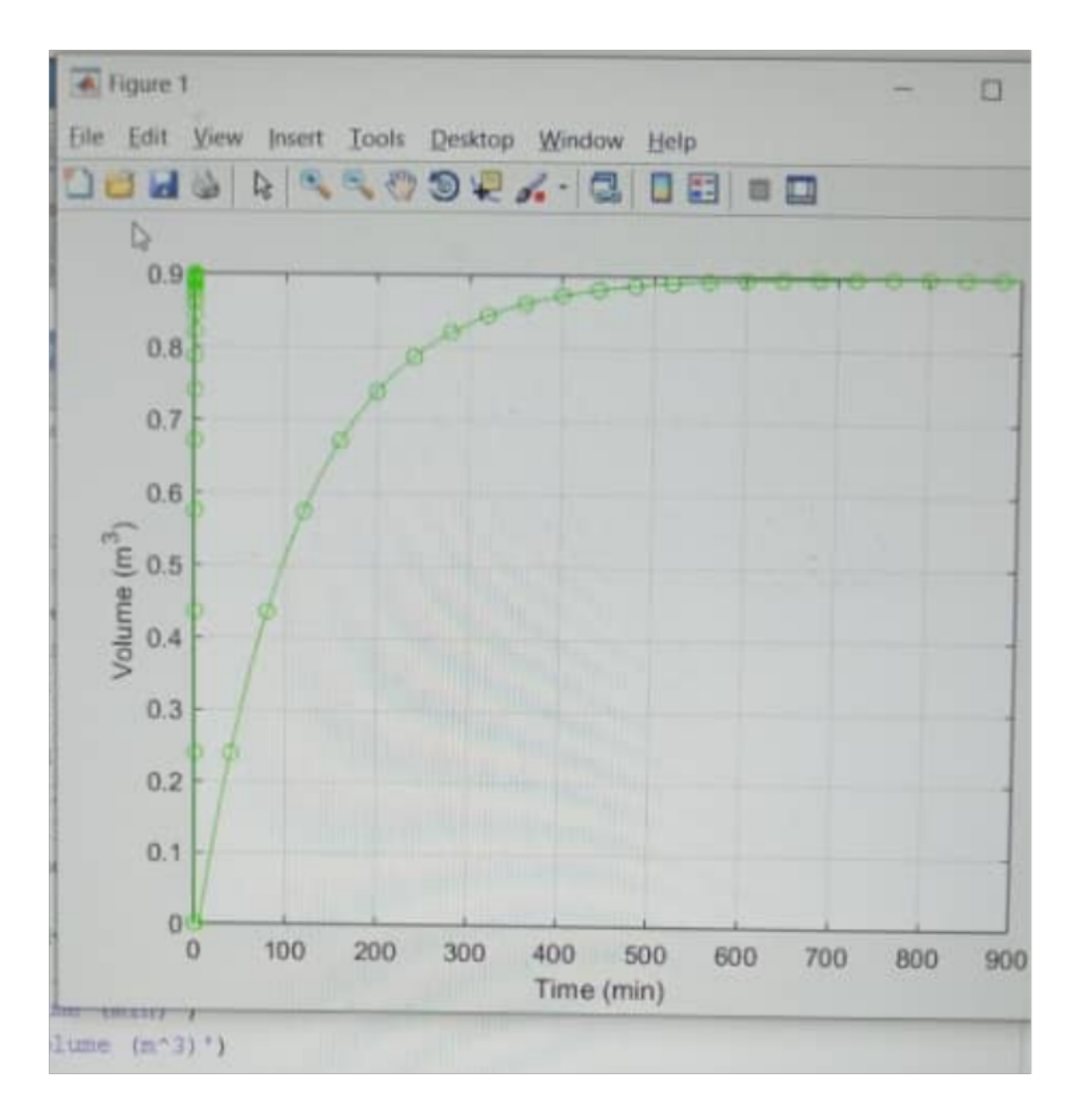